Artigo [Henrique Dias](https://pt.community.intersystems.com/user/henrique-dias-2) · Out. 29, 2020 1 min de leitura

[Open Exchange](https://openexchange.intersystems.com/package/isc-generate-db)

## **[isc-generate-db] Crie seu banco de dados com uma linha de comando**

Fala pessoal, tudo bem?

Criar Database, Namespace, Aplicações REST utilizando o Portal de Administração são tarefas super simples!

Você só precisar de alguns poucos cliques, quer dizer, de muitos cliques, talvez até mais cliques do que você gostaria.

Agora, e se eu te contar que você pode trocar todos esses cliques por uma simples linha de comando?!

## IRISAPP>do ##class(diashenrique.Utils.GenerateDB).CreateNew

Depois você só precisa responder algumas perguntas:

```
Do you want to create a new Database/Namespace? (Y/N) :
```

```
Choose your Namespace name : 
Choose the Dataset location <Path Default is mgr directory> :
Make this an Interoperability namespace? (Y/N) : 
Do you want to split the database into CODE/DATA? (Y/N) : 
Create a REST Application? (Y/N) :
```
Com [isc-generate-db,](https://openexchange.intersystems.com/package/isc-generate-db) até essa duplinha do barulho consegue fazer isso

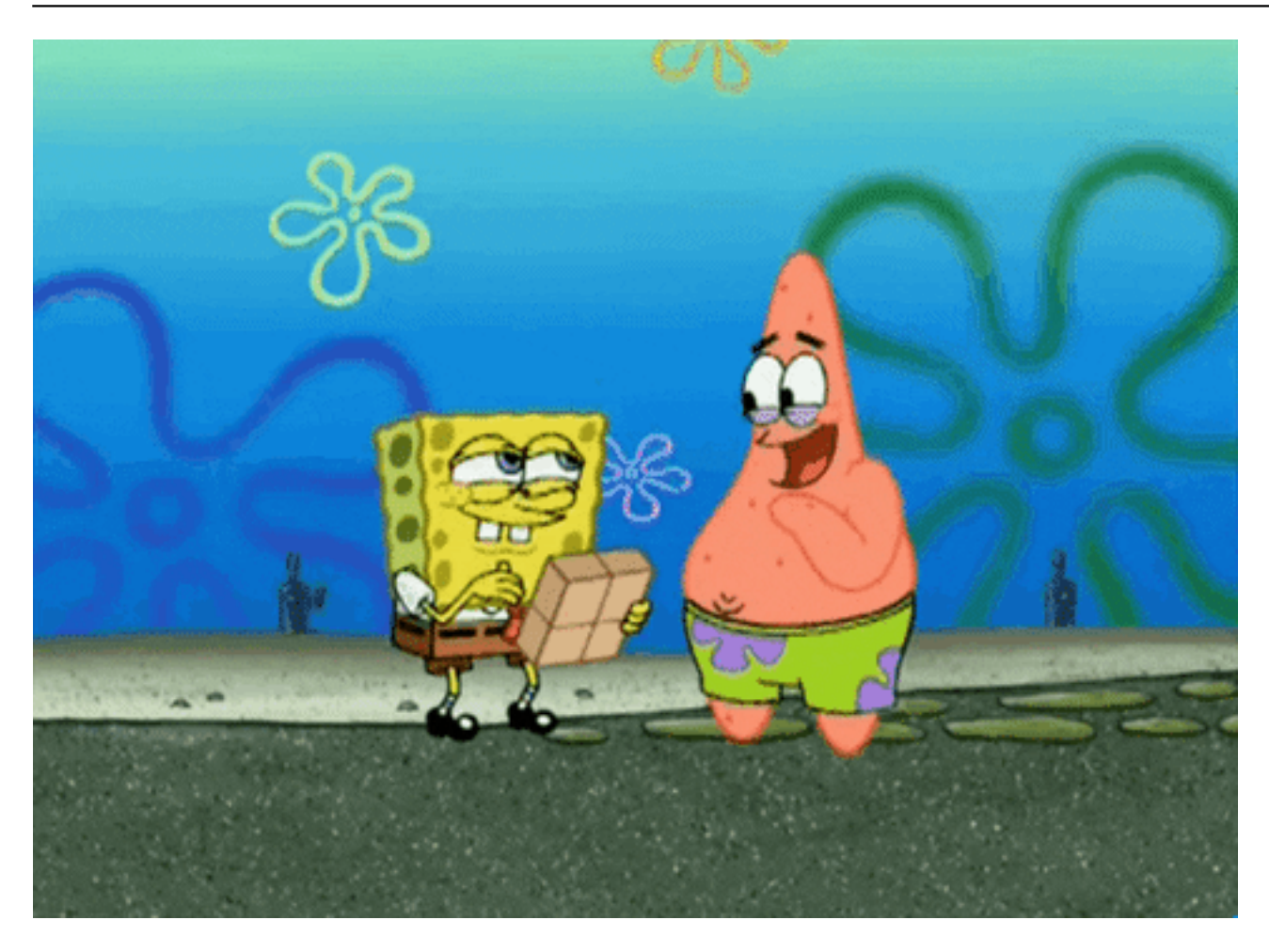

[#Terminal](https://pt.community.intersystems.com/tags/terminal) [#Caché](https://pt.community.intersystems.com/tags/cach%C3%A9) [#InterSystems IRIS](https://pt.community.intersystems.com/tags/intersystems-iris) [Confira o aplicativo relacionado no InterSystems Open Exchange](https://openexchange.intersystems.com/package/isc-generate-db)

**URL de**

**origem:**[https://pt.community.intersystems.com/post/isc-generate-db-crie-seu-banco-de-dados-com-uma-linha-de](https://pt.community.intersystems.com/https://pt.community.intersystems.com/post/isc-generate-db-crie-seu-banco-de-dados-com-uma-linha-de-comando)[comando](https://pt.community.intersystems.com/https://pt.community.intersystems.com/post/isc-generate-db-crie-seu-banco-de-dados-com-uma-linha-de-comando)